# **تخمين نسبت سيگنالبهنويز در كانالهاي مخابراتي پويا به كمك شبكهي عصبي پايه شعاعي با ساختار تأخير زماني**

منصور شيخان <sup>י</sup>، محسن حاتمي صادق <sup>۲</sup>

-1 استاديار، گروه مهندسي مخابرات، دانشگاه آزاد اسلامي، واحد تهرانجنوب، ir.ac.azad@msheikhn -2 كارشناسارشد، گروه مهندسي مخابرات، دانشگاه آزاد اسلامي، واحد تهرانجنوب، com.gmail@mohsenha

## **چكيده**

در این مقاله، به کمک یک شبکهی عصبی پایهشعاعی، نسبت سیگنالبهنویز (SNR) یک کانال مخابراتی پویا با دقتی که برای سیستمهای وفقی مبتنیبر تطبیق پیوند مناسب است، تخمین زده میشود. سیستم پیشنهادی برای تخمین سیگنالبهنویز، نیازی به آگاهی از ماهیت سیگنال دریافتی پیش از عبور از کانال ندارد. عدم نیاز سیستم تخمین $گر به ارسال دادههای از پیش$ **شناختهشده توسط فرستنده، باعث صرفهجويي در منابع ميشود. اين صرفهجويي، يكي از مزيتهاي تخمينگر پيشنهادي**  نسبتبه تخمین گرهای مبتنی,ر ارسال دادههای توافقی است. با ملاک قرار دادن معیار میانگین مربع خطاهای بهنجار (NMSE)، **مشاهده ميشود كه خطاي عملكرد تخمينگر پيشنهادي در كاربردهاي عملي به كمتر از 0/001 ميرسد.** 

#### **واژههاي كليدي**

**تخمين نسبت سيگنالبهنويز، كانال مخابراتي پويا، شبكهي عصبي پايهشعاعي** 

## **-1 مقدمه**

امروزه در سيستمهاي نوين مخابراتي، بهويژه در سيستمهاي مبتنيبر نسل سوم مخابرات سيار، مديريت منابع راديويي بهصورت پويا انجام ميشود، به اين ترتيب كه پارامترهاي اساسي طراحي سيستم، نظير پارامترهاي مربوط به مدولهسازي و كدكردن يا پارامترهاي مربوط به كنترل توان، متناسب با وضعيت پوياي كانال مخابراتي تعيين ميشوند و تغيير ميكنند. اين رويكرد در طراحي سيستمهاي مخابراتي كه در پژوهشهاي اخير از آن با عنوانهاي تطبيق پيوند $^{\backprime}$  يا مدولهسازي و كدكردن وفقي $\rm{(AMC)}^{\backprime}$  ياد مي شود، باعث افزايش كارايي سيستم در مقايسه با سيستمهاي ايستا و كلاسيك مخابراتي شده، امكان دستيابي به ظرفيتهاي مخابراتي بالاتر را در يك ارتباط راديويي فراهم ميسازد [1]. اين افزايش كارايي، بهويژه در ارتباطهاي سلولي چندكاربره، با توجه به

ملاحظهي لحظهاي حضور ديگر كاربران در ارتباط مخابراتي و تصميمگيري پويا براي كاهش اثر تداخل آنها، چشمگير و غيرقابل صرفنظر است.

با اين حال، استفاده از مزيتهاي مربوط به اين روش، تنها درصورتي ممكن است كه شناخت مناسبي از وضعيت فعلي كانال در دسترس باشد [2]. تنها دراينصورت است كه ميتوان پارامترهاي مربوط به طراحي سيستم (نظير پارامترهاي مدولهسازي و كدكردن) را متناسب با اين شناخت تعيين و تنظيم كرد [3].

يك كانال مخابراتي را با متغيرهاي متفاوتي ميتوان توصيف كرد. بهرهي لحظهاي كانال، پاسخ فركانسي كانال، پارامترهاي مربوط به محوشدگي كانال نظير ميزان جابهجايي داپلر، پارامترهاي مربوط به ترافيك لحظهاى كانال، و نسبت سيگنالبهنويز<sup>٢</sup> (SNR)، از

جملهي اين متغيرها هستند. در اين مقاله، بر روي تخمين نسبت سيگنالبهنويز، بهعنوان يكي از اصليترين پارامترهاي يك كانال مخابراتي، تمركز شده است.

تاكنون، روشهاي مختلفي براي تخمين SNR يك كانال مخابراتي پيشنهاد شده است، كه از ميان پژوهشهاي اخير، ميتوان به تخمين SNR با روشهاي تكراري [4]، استفاده از گشتاورهاي مرتبهبالا [5]، بكارگيري سريهاي زماني محدود [6]، و استفاده از پيشگويي خطي [7]، اشاره كرد. مرسوم است كه ايدههاي نو براي تخمين SNR را، براي مشخصشدن تواناييها و كاستيهايشان، با چهار روش كلاسيك تخمين SNR مقايسه ميكنند: روش شباهت بيشينه<sup>۲</sup> (ML)، روش واريانس مربع سيگنالبهنويز <sup>۵</sup> (SNV)، روش گشتاورهای مرتبهی دوم و چهارم<sup>۶</sup> (M2M4)، و روش نسبت سيگنالبه تغيير " (SVR) [٨]. فرايند انتخاب روش مناسب براي تخمين SNR كانال، اغلب به برقراري مصالحهاي بين پيچيدگي سيستم و دقت تخمينگر منجر ميشود. اينكه روش پيشنهادشده از نظر اين دو معيار و در مقايسه با روشهاي كلاسيك چگونه عملكردي دارد، كارايي روش پيشنهادي را مشخص ميكند.

در اين مقاله، از شبكههاي عصبي براي تخمين SNR استفاده شده است. استفاده از اين روش مزيتهايي نسبت به روشهاي كلاسيك تخمين SNR دارد، كه از جملهي آنها ميتوان به كاهش قابل توجه حجم محاسبات رياضي و درنتيجه ساده شدن سختافزار سيستم تخمينگر اشاره كرد. همچنين، سيستم پيشنهادي در اين مقاله تخمين SNR را به روش كور انجام ميدهد كه مزيت ديگر آن نسبتبه سيستمهاى مبتنىبر ارسال دادههاى توافقى^ (TxDA) است. دربارهي اين مزيت در بخش دوم مقاله توضيح داده شده است. مرور ساختار شبكهي عصبي پايهشعاعي<sup>ه</sup> (RBF) و بحثي دربارهي نقش پارامتر حالت اوليه در توليد نويز تصادفي از ديگر مطالب بخش دوم اين مقاله هستند. در بخش سوم، مدلي براي پيادهسازي تخمينگر مبتنيبر شبكهي عصبي با ساختار تأخير زماني پيشنهاد شده است. چگونگي انجام شبيهسازي و نتايج آن در بخش چهارم مقاله آورده شده است. دو بخش آخر مقاله نيز به مقايسهي عملكرد سيستم پيشنهادي با تخمينگرهاي كلاسيك و نتيجهگيري و جمعبندي اختصاص يافته است.

# **-2 تخمين كور سيگنالبهنويز بهكمك شبكههاي عصبي**

## **-2-1 تخمين كور در مقايسه با تخمين TxDA**

در برخي روشهاي كلاسيك تخمين SNR، لازم است كه دادههايي توافقشده كه مقدار آنها از پيش معلوم است در كنار

سيگنال اصلي اطلاعات بر روي كانال ارسال شوند تا تخمينگر بتواند سيگنالبهنويز كانال را از روي اين دادههاي توافقي تخمين بزند. براي مثال، در يكي از متداولترين روشهاي تخمين SNR، گيرنده با مقايسهي دادههاي توافقي با دادههايي كه دريافت ميكند، ابتدا نرخ خطاى بيت ( BER) كانال را محاسبه كرده، سپس بهكمك رابطهاي كه BER را به SNR ارتباط ميدهد، نسبت سيگنالبهنويز كانال را محاسبه ميكند. اين رابطه، بهعنوان نمونه، براي مدولهسازي BPSK بهصورت زير است:

$$
P_b = Q\left(\sqrt{\frac{B.SNR}{f_b}}\right); Q(x) = \frac{1}{\sqrt{2\pi}}\int_{x}^{\infty} e^{-t^2} dt \qquad (1)
$$

*f* نرخ *<sup>b</sup>* كه درآن Pb احتمال خطاي بيت، B پهناي باند كانال و بيت ارسالي است [9].

اين روش و ديگر روشهاي مبتنيبر ارسال دادههاي توافقي، كه بهاختصار روشهاي TxDA ناميده ميشوند، اگرچه ميتوانند SNR كانال را بهدرستي و با دقت تخمين بزنند، اما براي تخمين پويا و پيوستهي SNR كارآمد نيستند، چرا كه در اين روشها لازم است همواره بخشي از ظرفيت كانال به ارسال دادههاي توافقي اختصاص يابد [8].

در اين تحقيق، براي پيشگيري از اين اتلاف ظرفيت، تخمين SNR كانال بهروش كور انجام شده است. روش كور بكار گرفتهشده، از نوع مبتنيبر تخمين داده درگيرنده'`` (RxDA) است. اين روش، بهكمك ماهيت غيرخطي شبكههاي عصبي و توانايي تعميم اين شبكهها پس از طي يك دورهي آموزشي مناسب، تخمين SNR را بينياز از دادههاي توافقي و با استفاده از دادههاي سيگنال اصلي انجام مے دھد.

## **-2-2 شبكهي عصبي پايهشعاعي**

شبكهي عصبي مورد استفاده در اين تحقيق، يك شبكهي پايهشعاعي (RBF (با سهلايهي ورودي، مياني و خروجي است. در اين راستا، برداري از هشتاد داده (كه در بخش سوم اين مقاله دربارهي ماهيت آنها توضيح داده ميشود) در ورودي شبكه قرار ميگيرد. لايهي خروجي نيز شامل يك نورون است كه مقدار تخمين SNR را ارائه ميكند. لايهي مياني را نيز نورونهايي با توابع فعاليت از نوع پايهشعاعي تشكيل ميدهند كه تعداد آنها براي رسيدن به خطاي تخمين مناسب، در بخش چهارم مقاله محاسبه خواهد شد.

ساختار شبكهي عصبي پايهشعاعي در بخشي از شكل (1) آورده شده است. در اين ساختار، نورونهاي لايهي مخفي پارامتري برداري *c* نشان داده ميشود. هر نورون، *<sup>i</sup>* به نام «مركز» دارند كه با

فاصلهي بين بردار مركز و بردار ورودي را محاسبه ميكند و حاصل ، تقسيم كند. *pi* مي را بر پارامتري كه «گستردگي» ناميده ميشود، مقدار پارامتر گستردگي، دامنهي گسترش مراكز نورونها را مشخص ميكند. حاصل تقسيم نيز از يك تابع فعاليت غيرخطي حقيقي كه با ∅ نشان داده ميشود، عبور ميكند:

$$
\phi_i = \phi \left( \frac{\left( o - c_i \right)^H (o - c_i)}{\rho_i} \right) \tag{5}
$$

 $T$  که در آن،  $O$  بردار ورودی است و  $\mathsf{H}^{\rm I}=(\left(.\right)^{\rm T})^*$  عملگر ماتريس را ترانهاده و عملگر \* مزدوج ماتريس را محاسبه ميكند. در شبكههاي عصبي پايهشعاعي، تابع فعاليت نورونهاي لايهي مياني معمولاً بهصورت گوسي فرض ميشود:

$$
\phi(\chi^2,\rho) = e^{\frac{-\chi^2}{\rho}} \tag{7}
$$

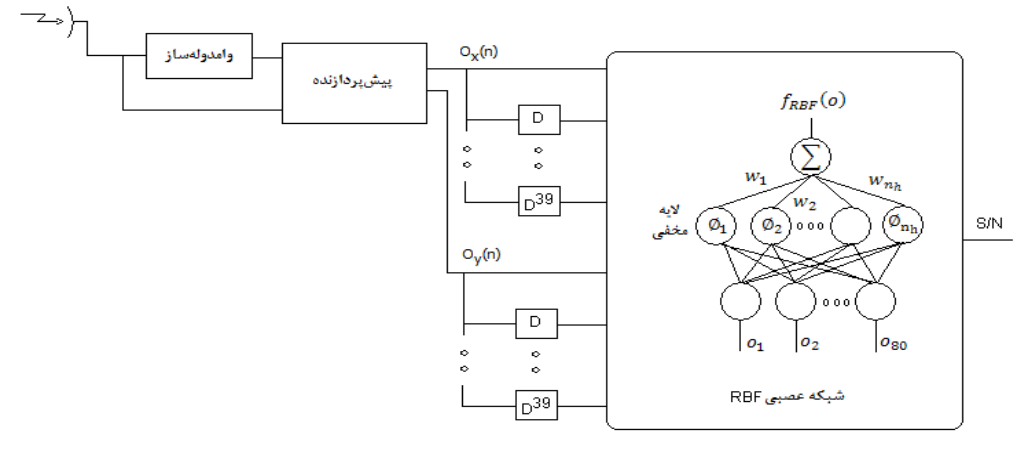

**شكل -1 شماي كلي سيستم تخمينگر SNR**

$$
\begin{cases}\nj = \arg \min_{i \in I} \|o(n) - c_i(n)\|; & i = 1, ..., n_h \\
r = \arg \min_{i \neq j} \|o(n) - c_i(n)\|; & i = 1, ..., n_h\n\end{cases}
$$
 (Y)

<sup>γ</sup> و η نيز نرخهاي يادگيري هستند و مقداري بين صفر و يك دارند. مقدار η بزرگتر از <sup>γ</sup> در نظر گرفته ميشود.

در لايهي خروجي، الگوريتم يادگيري يك الگوريتم تحت نظارت<sup>۱۴</sup> است كه برمبناي معيار كمينهى ميانگين مربعات<sup>۱۴</sup> (LMS(، ضرايب وزن را با رابطهي زير تغيير ميدهد:

$$
w_i(n+1) = w_i(n) + \alpha.e(n).\phi(n)
$$
\n
$$
\alpha \quad \text{for} \quad \alpha \in \mathbb{R}
$$

در معيار LMS، تغيير ضرايب وزن تا آنجا ادامه پيدا ميكند كه ميانگين مربع خطا براي تمام بستههاي آموزشي كمينه شود، به بيان ديگر، معيار LMS در هر مرحله از آموزش، با اعمال رابطهي (8) بر روي ضرايب وزن، تابع زير را بهسمت مقدار كمينهاش ميل ميدهد:

$$
MSE = \frac{1}{N} \sum_{i=1}^{N} \left[ x(n) - f_{RBF}(o) \right]^{2}
$$
 (9)

كه در آن، (n(x مقدار مطلوب و *N* تعداد دادههاي آموزشي است [10].

تابع فمالیت نورونهای لایهی خروجی را هم خطی در نظر میگیرند:  
\n
$$
f_{RBF}(o) = \sum_{i=1}^{n_h} \phi_i w_i
$$
 (۴)

ها *<sup>i</sup> w n* تعداد نورونهاي لايهي مياني و *<sup>h</sup>* كه در آن پارامترهايي هستند كه مشخص ميكنند خروجي هر يك از نورونهاي لايهي مياني در پاسخ نهايي با چه وزن و تأثيري حاضر ميشوند. تركيب رابطهي اخير با رابطههاي (2) و (3) نتيجه ميدهد:

$$
f_{RBF}(o) = \sum_{i=1}^{n_h} w_i e^{-\frac{(o-c_i)^H (o-c_i)}{\rho_i}}
$$
 (Δ)

الگوريتم يادگيري، در لايهي مياني شبكهي عصبي پايهشعاعي، فاصلهي بردارهاي ورودي با مراكز نورونها را محاسبه ميكند و متناسب با اينكه مركز كدام نورون كمترين فاصله را با بردار وروديها دارد، نورونهاي برنده و همآورد<sup>۱۲</sup> را انتخاب ميكند. سپس، مراكز اين دو نورون را به سمت بردار ورودي جابهجا ميكند:

$$
c_i(n+1) = \begin{cases} c_i(n) + \eta(o(n) - c_i(n)); & i = j \\ c_i(n) + \gamma(o(n) - c_i(n)); & i = r \\ c_i(n); & i \neq j, i \neq r \end{cases} \quad (8)
$$

در اين تحقيق، مدولهسازي مورد استفاده BPSK فرض شده است. بديهي است كه ميتوان اين روش را بهسادگي به ساير مدولهسازيهاي رقمي نيز تعميم داد. در مدولهسازي BPSK، با فرض فاز اوليهي صفر، بيتهاي "صفر" و "يك" در فرستنده به دو  $\frac{2E_b}{T_b} \cos(2\pi f_c t + \pi)$  سيگنال *bE*

 $\sqrt{\frac{2E_b}{T_b}} \cos(2\pi f_c t)$ براي بيت "صفر" و

براي بيت "يك" تبديل شده، سپس بر روي كانال ارسال ميشوند. با فرض اينكه دامنهي اين دو سيگنال بهنجار باشند، نمايش فازوري آنها در شكل (٢- الف) نشان داده شده است. همچنين، با فرض اينكه بيت ارسالي در فرستنده بيت "يك" باشد، نمونهاي از تغيير فاز و دامنه، ناشي از نويز جمعشوندهي كانال، در شكل (۲- ب) نشان داده شده است.

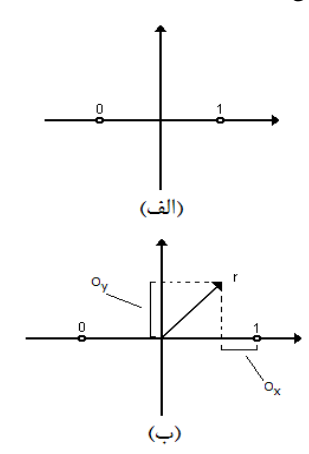

**شكل -2 نمودار مبين رفتار بخش پيشپردازنده: الف) سيگنال در براي سيگنال r دريافتي در گيرنده** *Oy* **<sup>و</sup>** *Ox* **فرستنده، ب)** 

در اين تحقيق، براي تخمين SNR كانال، از دو دسته داده استفاده شده است: دستهي اول، اندازهي اختلاف مقدار حقيقي دادهي دريافتي (مقدار حقيقي ورودي وامدولهكننده) با مقدار حقيقي فازور توليدشده از روي خروجي وامدولهكننده، و دستهي دوم، اندازهي اختلاف مقدار موهومي دادهي دريافتي (مقدار موهومي ورودي وامدولهكننده) با مقدار موهومي فازور توليدشده از روي خروجي وامدولهكننده. به بيان ديگر، در بخش پيشپردازنده سيستم، خروجي وامدولهكننده دوباره مدوله شده، فازور آن محاسبه شده، سپس مقدار حقيقي و موهومي اين فازور بهترتيب از مقدار حقيقي و موهومي دادهي دريافتي (ورودي وامدولهكننده) كسر شده، از اين و *Ox* اختلاف قدر مطلق گرفته ميشود. اين دو مقدار بهترتيب ناميده شدهاند. در مدولهسازي BPSK با فاز اوليهي صفر و *Oy*

# **-2-3 نويز تصادفي و نقش حالت اوليه در توليد آن**

در بخش چهارم اين مقاله، براي تهيهي دادههاي آموزشي و آزمون، يک كانال با نويز جمعشوندهي سفيد گوسي<sup>10</sup> (AWGN) شبيهسازي شده است. متناسب با مقداري كه براي SNR كانال شبيهسازي درنظر گرفته ميشود، اين كانال يك نويز شبهتصادفي به سيگنال ارسالي توسط فرستنده اضافه ميكند. اين نويز شبهتصادفي، بهجز مقدار SNR كانال، به پارامتر شبيهسازي ديگري نيز وابسته است كه حالت اوليه<sup>۱۶</sup> ناميده ميشود و با تغيير آن ميتوان به نويزهاي تصادفي متفاوتي دست پيدا كرد. اين موضوع در ادامه بيشتر توضيح داده شده است.

شكل فازوري سيگنال اطلاعات مدولهشده، ماهيت مختلط دارد. كانال مخابراتي به هر دو قسمت حقيقي و موهومي اين سيگنال، نويز جمعشوندهي سفيد گوسي اضافه ميكند. براي شبيهسازي اين فرايند، به يك توليدكنندهي عددهاي تصادفي با توزيع احتمال گوسي نياز است. در اين تحقيق، اين شبيهسازي بهكمك الگوريتم زيگورات<sup>۱۷</sup> انجام شده است [۱۱]. اين الگوريتم رشتهاي از اعداد تصادفي با توزيع يكنواخت را توليد كرده، سپس آن دسته از اعدادي كه در بخشهاي انتخابشدهاي از سطح زير نمودار يك منحني توزيع گوسي قرار ميگيرند، در خروجي خود قرار ميدهد [12]. روندنماي<sup>۱۸</sup> برنامهي شبيهساز اين الگوريتم در پيوست آمده است.

در اين روندنما، تابع توليدكنندهي عدد تصادفي با توزيع يكنواخت، در واقع يك توليدكنندهي واقعي اعداد تصادفي نيست، بلكه تنها رشتهاي از عددهاي شبهتصادفي را از روي يك دنبالهي بازگشتي مشخص توليد ميكند. با انتخاب عددهاي متفاوت بهعنوان اولين عدد اين دنباله (كه بقيهي عددها بهصورت بازگشتي از روي آن توليد ميشوند) ميتوان به رشتهعددهاي شبهتصادفي متفاوتي دست پيدا كرد. از اين اولين عدد، با عنوان حالت اوليهي دنبالهي بازگشتي ياد ميشود. درنتيجه، با انتخاب حالتهاي اوليهي متفاوت، ميتوان به رشتهعددهاي تصادفي با توزيع گوسي متفاوت و نويزهاي جمعشوندهي سفيد گوسي متفاوت دست پيدا كرد.

# **-3 ساختار مدل پيشنهادي**

شماي بلوكي مدل پيشنهادي براي مدل تخمينگر SNR در شكل (1) آورده شده است. همانگونه كه مشاهده ميشود، علاوهبر بخش عصبي سيستم كه وظيفه تخمين SNR را برعهده دارد، واحدهای وامدولهساز <sup>۱۹</sup> و پيش پردازنده<sup>۲۰</sup> نيز در اين ساختار درنظر گرفته شدهاند.

دامنهي بهنجار، مقدار حقيقي فازور توليدشده از روي خروجي وامدوله كننده برابر با ١ يا ١-، و مقدار موهومي فازور توليدشده از همان *Oy* روي خروجي وامدولهكننده برابر با صفر است. در واقع، اندازهي مقدار موهومي خروجي وامدولهكننده خواهد بود. مقدار بر روي شكل (-2 ب) براي يك سيگنال دريافتي فرضي *Oy* و *Ox* نشان داده شده است.

چنانكه بيان شد، تخمين SNR كانال در اين تحقيق توسط شبكهي RBF انجام ميشود. در اين راستا، يك بستهي چهلتايي از دادههاي متوالي دستهي اول، و يك بستهي چهلتايي از دادههاي متوالي دستهي دوم، بهعنوان ورودي شبكه در نظر گرفته ميشوند. منظور از متوالي، توالي در زمان است، يعني دادههاي هر بسته از روي چهل دادهاي كه پشتسرهم در گيرنده دريافت شدهاند، به روشي كه توضيح داده شد، محاسبه ميشوند. نحوهي حضور اين ساختار در گيرندهي مخابراتي، در شكل (1) نشان داده شده است.

## **-4 شبيهسازي و نتايج تجربي**

دادههاي آموزشي مورد نياز، براي مقادير SNR در محدودهي dB-30dB1 با افزايش پلكاني dB،1 تهيه ميشوند. چنين محدودهاي براي استفاده از سيستم در كاربردهاي عملي كاملاً مناسب است [8]. در هر مقدار SNR، شبيهسازي به تعداد 21 بار براي 7 حالت اوليهي متفاوت تكرار ميشود. درنتيجه، مجموع دادههاي آموزشي برابر با 4410 بسته است كه هر بسته از 80 داده تشكيل شده است. از اين دادهها براي آموزش شبكهي عصبي توصيفشده در بخش سوم اين مقاله استفاده ميشود.

شبيهساز در اين مرحله از شبيهسازي، با تكرار آموزش، هر بار براي تعداد متفاوتي از نورونهاي لايهي مياني، كمينهي تعداد نورونهاي لازم براي رسيدن به حد مطلوبي از خطا را برآورد ميكند. حد مطلوب در اينجا برابر با %5 در هر بسته، كه معادل 0/0625 درصد دادهها است، تعريف شده است. مقدار خطا در مرحلهي آموزش بهگونهاي انتخاب شده است كه هم شبكه قابليت تعميم مناسبي داشته باشد (براساس روش توقف زودهنگام آموزش $[1\mathord{\cdot} ]'$ ) و هم سختافزار شبكه تا حد امكان كوچك و سريع باشد. مشاهده ميشود كه با رسيدن تعداد نورونهاي لايهي مياني به 125 نورون، حد مطلوب خطا حاصل ميشود. روند كاهش خطاي شبكه با افزايش تعداد نورونها در شكل (3) نشان داده شده است.

پس از آموزش شبكه، كاركرد شبكه با اعمال دادههاي ناآشناي آزمون آزمايش شده است. براي آزمايش سيستم، 1260 بسته از دادههاي آزمون، كه از نظر مقدار SNR يا مقدار حالت اوليه يا هر دو در شرايط متفاوتي توليد شده، به شبكه اعمال ميشوند. دادههاي

آزمون بهازاي حالتهاي اوليهاي متفاوت با حالتهاي اوليهي مورد استفاده در توليد دادههاي آموزشي و براي مقادير SNR در محدودهی dB-۳۰dB1 با افزايش پلكاني 1dB، توليد ميشوند.

در شكل (4)، پاسخ سيستم به 30 بسته از دادههاي بهتصادف انتخابشدهي آزمون، كه از نظر مقدار SNR در شرايط متفاوتي توليد شدهاند، مشاهده ميشود. مقادير تخميني با مربعهاي توپر و دادههاي مطلوب با مربعهاي توخالي نشان داده شدهاند. در شكل (5) نيز، پاسخ سيستم به 21 بسته از دادههاي بهتصادف انتخابشدهي آزمون، كه از نظر مقدار حالت اوليه در شرايط متفاوتي توليد شدهاند، مشاهده ميشود. شايان ذكر است كه تمام اين بستهها در SNR يكسان و برابر با dB25 توليد شدهاند. تأثير انتخاب حالتهاي اوليهي متفاوت براي نويز كانال، كه در بخش.2-3

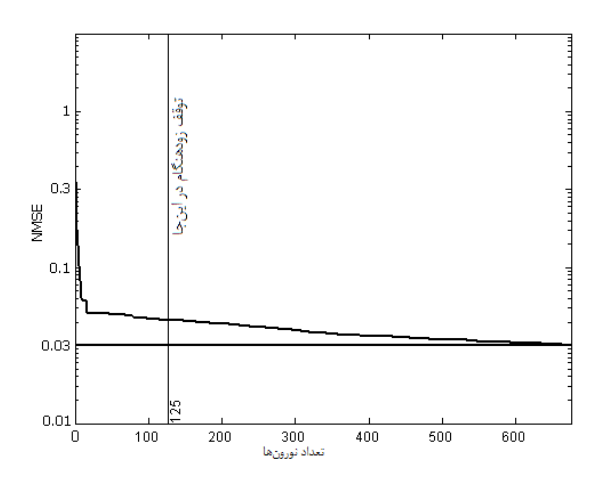

**شكل -3 نمودار كاهش خطاي شبكة RBF با افزايش تعدادنورونها** 

دربارهي آن بحث شد، در اينجا مشاهده ميشود. همانگونه كه در شكل (4) مشاهده ميشود، سيستم براي مقادير SNR بزرگتر تخمين بهتري از SNR ارائه ميدهد. بهعبارت ديگر، عملكرد سيستم براي مقادير SNR متفاوت يكسان نيست.

براي بررسي كيفيت تخمين در مقادير SNR متفاوت، ميانگين مربع خطاي بهنجار<sup>۲۲</sup> (NMSE) براي آندسته از دادههاي آزمون كه در مقادير SNR مشابه توليد شدهاند، براساس رابطهي (10) محاسبه شده است:

$$
NMSE\{\hat{\gamma}_m\} = \frac{MSE\{\hat{\gamma}_m\}}{\gamma^2} = \frac{E\left\{(\hat{\gamma}_m - \gamma\right)^2\}}{\gamma^2} = \frac{1}{N_f\gamma^2} \sum_{i=1}^{N_f} (\hat{\gamma}_m - \gamma)^2 \qquad (1 \cdot )
$$

كه در اين رابطه، γ نسبت سيگنالبهنويز تخمينزدهشده، γ *<sup>m</sup>* تعداد تخمينهاي انجامشده *Nt* نسبت سيگنالبهنويز مورد نظر، و براي هر SNR است. نتيجهي اين محاسبه بهصورت نموداري در = *Nt* نشان داده شده است. از روي اين شكل (6) براي 1260

نمودار مشخص است كه سيستم براي مقادير SNR بزرگتر از dB7 كاملا مناسب عمل ميكند. هر چه مقدار SNR كانال افزايش پيدا ميكند، خطاي تخمينگر نيز كوچك و كوچكتر ميشود، تا آنجا  $\cdot$ كه در محدودهي ۰/۰۰۱ به كمتر از ۰/۰۰۱ مي

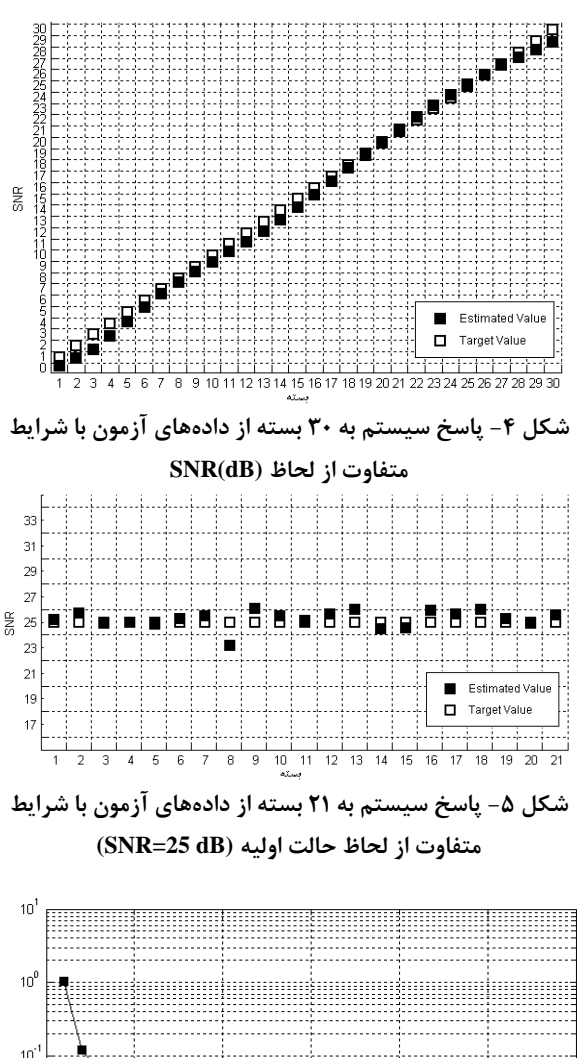

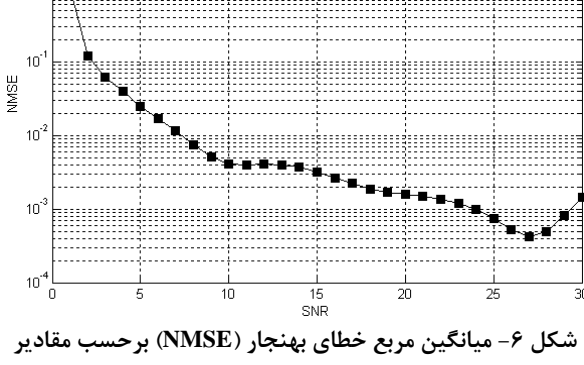

**SNR، بهازاي 1260=Nt تخمين در هر SNR** 

# **-5 مقايسه و ارزيابي**

در مقدمهي اين مقاله، گفته شد كه فرآيند انتخاب روش مناسب براي تخمين SNR كانال، اغلب به برقراري مصالحهاي بين پيچيدگي سيستم و دقت تخمينگر منجر ميشود. از همين دو منظر، روش پيشنهادي در اين تحقيق با چهار روش كلاسيك تخمين SNR، معرفيشده در مقدمهي مقاله، مقايسه شده است.

نتيجهي مقايسه در جدول (1) آمده است. مقادير مربوط به MSE بهنجارشدهي تخمينهاي كلاسيك از مرجع [8] و توصيف پيچيدگي هر يك از آنها از مرجع [13] نقل شدهاند. روابط رياضي توصيفكنندهي سيستم پيشنهادي در اين تحقيق (كه در بخش 2-2 آورده شدهاند) سادهتر از روابط رياضي نسبتاً پيچيدهاي [8] هستند كه سيستمهاي كلاسيك تخمين SNR را توصيف ميكنند. به بيان ديگر، سيستم پيشنهادي با پيچيدگي محاسباتي كمتري مواجه است. اين مزيت، در كنار كاركرد بسيار خوب سيستم پيشنهادي در مقادير SNR نه خيلي كوچك، سيستم پيشنهادي را سيستم مناسبي براي استفاده در كاربردهاي عملي معرفي ميكند.

# **-6 نتيجهگيري**

نشان داده شد كه به كمك يك شبكهي عصبي RBF ميتوان SNR يك كانال مخابراتي را در محدودهي dB-30dB1 با دقت مناسبي تخمين زد. سيستم معرفيشده تخمين را بهصورت كور انجام ميدهد كه مزيت آن نسبت به تخمينزنندههاي TxDA است. كاهش پيچيدگي محاسباتي، مزيت ديگري است كه اين تخمينگر در مقايسه با تخمينگرهاي كلاسيك ارائه ميدهد. با ملاك قرار دادن معيار ميانگين مربع خطاهاي بهنجار، تخمينگر پيشنهادي خطاي عملكردي در محدودهي 0/005 تا 0/0005 براي مقادير SNR بزرگتر از dB8 دارد، كه براي كاربردهاي عملي بسيار مناسب است.

در اين تحقيق، در گيرندهي سيستم مخابراتي، از يك وامدولهكنندهي كلاسيك استفاده شده است. در تحقيق آتي، بهجاي اين وامدولهكننده از يك وامدولهكنندهي مبتنيبر شبكهي عصبي استفاده خواهد شد تا تأثير آن بر سرعت تخمين و كارآيي سيستم برآورد شود.

|             | <b>NMSE</b>                                                                      |                                         |                           |                       |
|-------------|----------------------------------------------------------------------------------|-----------------------------------------|---------------------------|-----------------------|
| پیچیدگی     | SNR متوسط و بزرگ                                                                 |                                         | SNR کوچک                  | تخمین گر              |
|             | $\mathbf{r} \cdot \mathbf{dB} \leq \text{SNR} \leq \mathbf{r} \cdot \mathbf{dB}$ | $\cdot$ dB $\leq$ SNR $\leq$ $\cdot$ dB | $SNR \leq \cdot dB$       |                       |
| کم تا متوسط | $>>$ $\cdot \cdot \cdot$ $\cdot$                                                 | >>1.70                                  | $>\cdot$ / $\cdot \Delta$ | ML-TxDA               |
| کم تا متوسط | $>>$ $\cdot \cdot \cdot$ $\cdot$                                                 | $>>$ $\cdot \cdot \cdot$ $\cdot$        | $> \cdot \cdot \cdot$ ۳   | $M_2M_4$              |
| کم          | $>>$ $\cdot \cdot \cdot$ $\cdot$                                                 | $>>$ $\cdot \cdot \cdot$ $\cdot$        | $> \cdot \cdot \cdot$     | SNV-RxDA              |
| کم تا متوسط | $>\cdot$ / $\cdot$ $\cdot$ $\cdot$                                               | $> \cdot \cdot \cdot$ ۳                 | $>\cdot/\cdot\cdot\Delta$ | <b>SVR</b>            |
| کم          | $>\cdot/\cdot\cdot$ ۴                                                            | $>\cdot/\cdot\cdot\wedge$               | $>\cdot/\cdot$ .          | TD-RBF -RxDA پیشنهادی |

**جدول -1 مقايسهي روش پيشنهادي با چهار روش كلاسيك تخمين SNR] 8،13 [**

## **-7 پيوست**

**روندنماي الگوريتم زيگورات** 

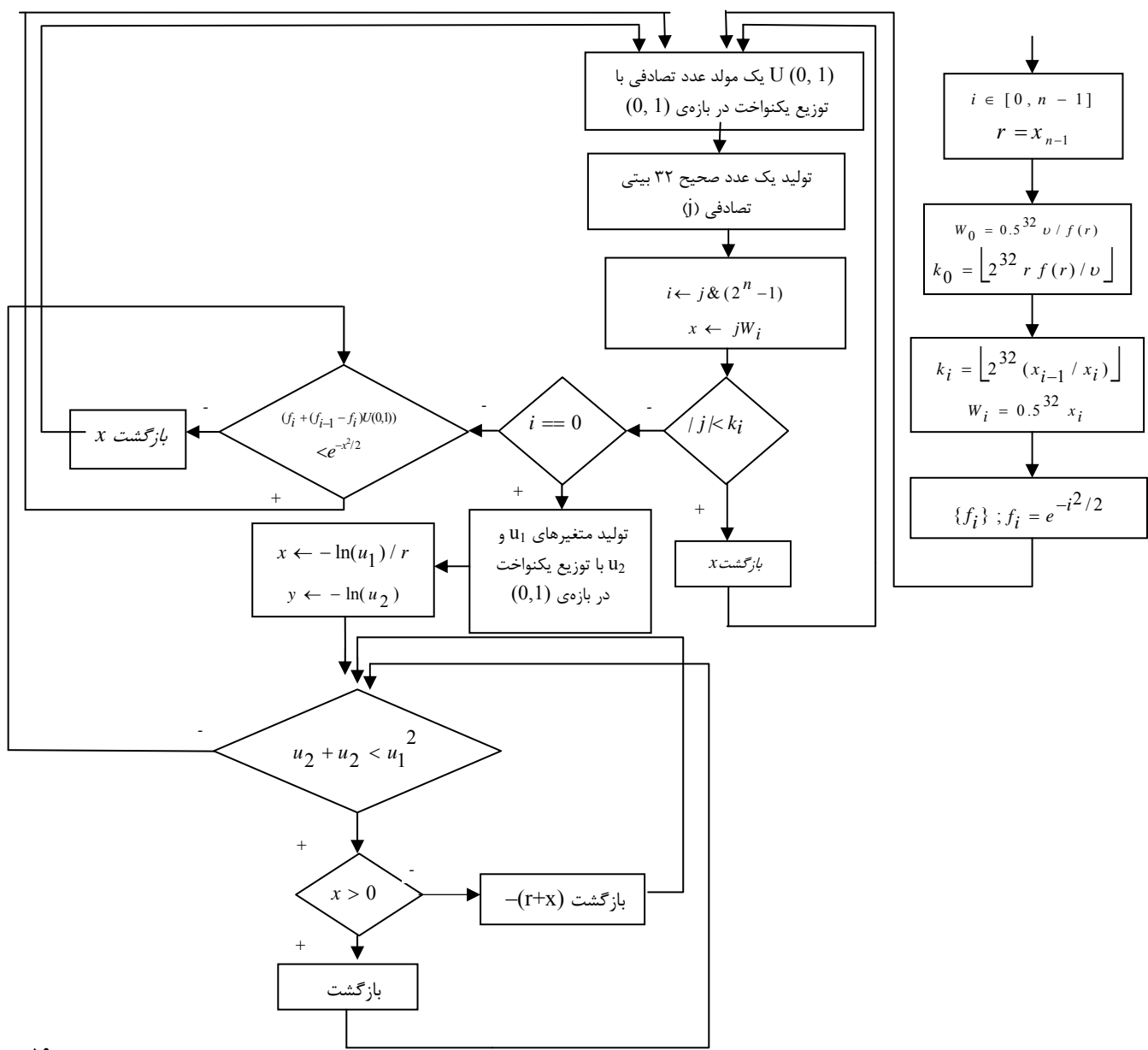

[13] D. R. Pauluzzi, N. C. Beaulieu; **"A Comparison of SNR Estimation Techniques in the AWGN Channel**", Proc. IEEE Pacific Rim Conf. on Communications, Computers and Signal Processing, pp. 36-39, 1995.

**-9 پينوشتها** 

- 1- Link adaptation
- 2- Adaptive Modulation & Coding

- 3- Signal-to-Noise Ratio
- 4- Maximum-Likelihood
- 5- Squared Signal-to-Noise Variance
- 6- Second- and Fourth-Order Moments
- 7- Signal-to-Variation Ratio
- 8- Transmitted Data-Aided
- 9- Radial Basis Function
- 10- Bit Error Rate
- 11- Received Data-Aided
- 12- Rival
- 13- Supervised
- 14- Least Mean Square
- 15- Additive White Gaussian Noise
- 16- Initial state
- 17- Ziggurat algorithm
- 18- Flowchart
- 19- Demodulator
- 20- Preprocessor
- 21- Early stopping method
- 22- Normalized Mean Squared Error
- **-8 مراجع**
- [1] L. Hanzo, J. S. Blogh; 3G, HSDPA, HSUPA and FDD versus TDD Networking: Smart Antennas and Adaptive Modulation, Wiley and IEEE Press, 2008.

[2] شيخان، منصور؛ كلانتري، محمداسـماعيل؛ **"متعـادلكننـده**

**عصبي جهت مقابله با اعوجاج غيرخطي در سيستم هاي مخابراتي"**، مجموعهمقالات كنفرانس بينالمللي سيستمهـاي هوشمند و شناختي: سمپوزيوم شـبكههـاي عـصبي، صـفحات  $.17YQ.7 - 97$ 

- [3] W. Liu, L. Lie, L. Hanzo; **"Recurrent Neural Network Based Narrowband Channel Prediction"**, Proc. IEEE 63rd Vehicular Technology Conf., pp. 2173-2177, 2006.
- [4] N. Yuanfei, G. Jianhua, W. Yong; **"Iterative SNR Estimation Using A Priori Information"**, Digital Signal Processing, 19, pp. 278– 286, 2009.
- [5] S. C. Sekhar, T. V. Sreenivas; **"Signal-to-Noise Ratio Estimation Using Higher-Order Moments**", Signal Processing, 86, pp. 716– 732, 2006.
- [6] O. H. Tekbas; **"Blind SNR Estimation for Limited Time Series**", Chaos, Solitons and Fractals, 33, pp. 1497–1504, 2007.
- [7] N. S. Kamel, V. Jeoti; **"A Linear Prediction Based Estimation of Signal-to-Noise Ratio in AWGN Channel**", ETRI Journal, 29, pp. 607-613, 2007.
- [8] [8] D. R. Pauluzzi, N. C. Beaulieu; **"A Comparison of SNR Estimation Techniques for the AWGN Channel**"; IEEE Transactions on Communications, 48, pp. 1681-1691, 2000.
- [9] J. Proakis; **Digital Communications**, McGraw-Hill, 4th Edition, 2000.
- [10] S. Haykin; **Neural Networks: A Comprehensive Foundation**, Prentice Hall; 2nd edition, 1998.
- [11] G. Marsaglia, W. W. Tsang; **"The Ziggurat Method for Generating Random Variables**", Journal of Statistical Software, 5, pp. 1-7, 2000.
- [12] L. Zhang, V. Guanglie, P. H. W. Dong-U Lee, J. D. Cheung, W. Luk,; **"Ziggurat-Based Hardware Gaussian Random Number Generator**", Proc. IEEE Int. Conf. on Field Programmable Logic and Applic., pp. 275- 280, 2005.